Ninos Wicket Cheat Sheet, additions => nino.martinez@jayway.dk

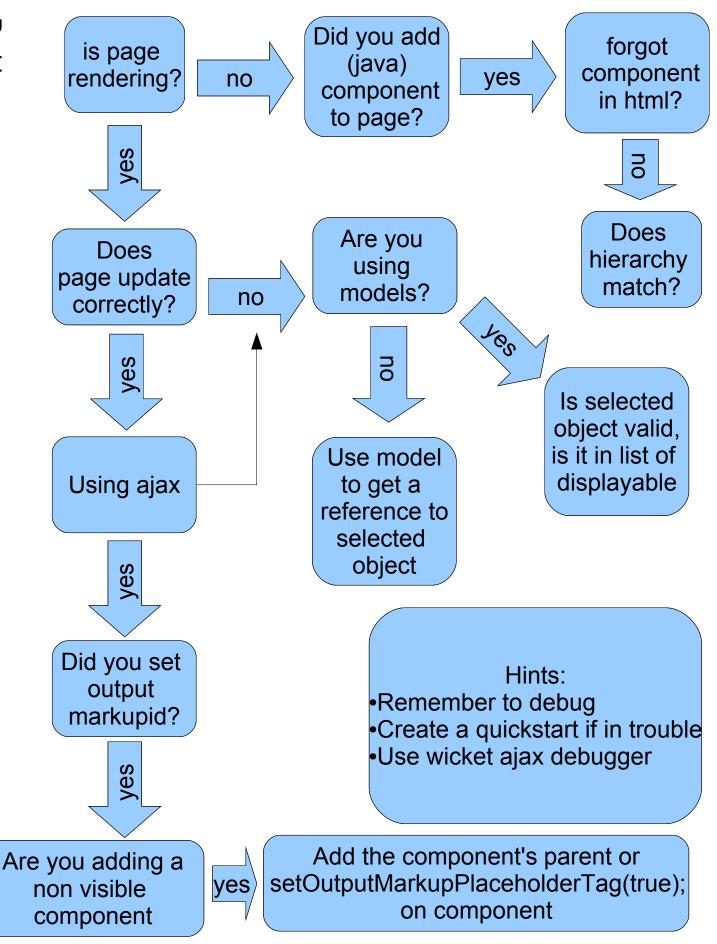

Problems

Ninos Wicket Cheat Sheet, additions =>nino.martinez@jayway.dk

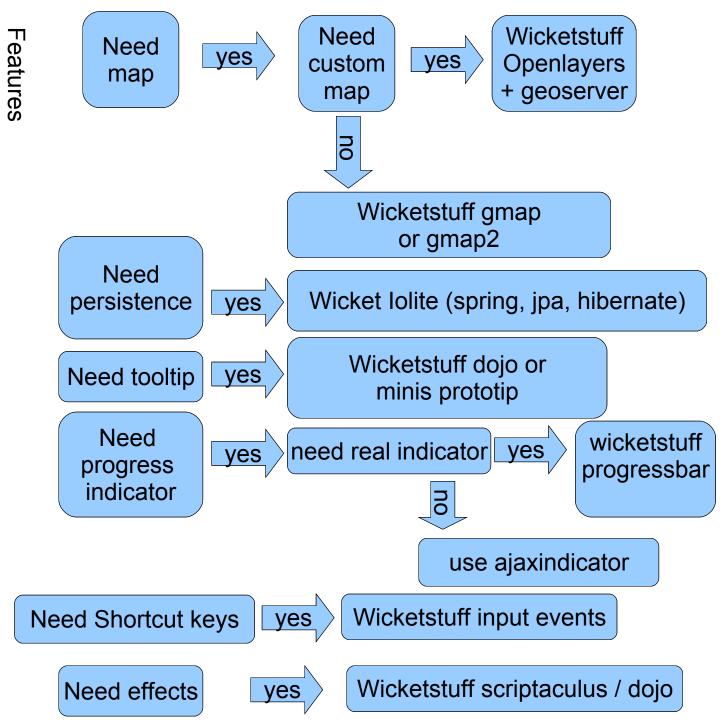